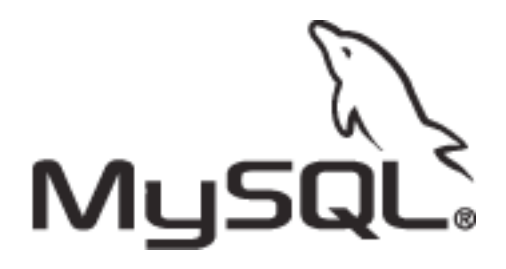

## MySQL 5.0 Stored Procedures, VIEWs and Triggers jan@mysql.com MySQL UC 2005, Santa Clara

# **Trees in SQL**

The problem of how to handle trees in SQL has been talked about alot. The basic 3 ways are:

- store the full path for each entry
- store the parent for each node
- use nested tree

Nested tree is good for read-many-write-less applications where the tree doesn't check over time too much as a write-operation is heavy-weight most of the time.

## **Referencing the Parent through the full path**

Using the variant of the path involves a lot of string handling and is always slow. See below:

```
# use a full path to each node
CREATE TABLE tree_path (
 node_path VARCHAR(1024) PRIMARY KEY,
  name VARCHAR(32) NOT NULL,
  INDEX (name)
) ENGINE = innodb;
INSERT INTO tree_path VALUES 
 ( '/0', 'Earth' ),
 ( '/0/0', 'Europe' ),
 ( '/0/0/1', 'Germany' ),
 ( '/1', 'Moon' ),
 ( '/0/1', 'Asia' );
# search for parent of 'Asia'
SELECT t1.name
 FROM tree path AS t1
WHERE t1.node path = (
  SELECT LEFT(t2.node path,
           LENGTH(t2.node_path)
            - LENGTH(SUBSTRING INDEX(t2.node path, '/', -1))
          \frac{-1}{1}\overline{\phantom{a}}FROM tree path AS t2
   WHERE t2.\overline{name} = 'Asia');+-------+
| name |
+-------+
| Earth |
+-------+
# get all entries below Earth
SELECT t2.name
 FROM tree path AS t1
```

```
JOIN tree path as t2
WHERE t1.node path = LEFT(t2.node path, LENGTH(t1.node path))
  AND t1.node\_path < t2.node\_path<br>AND t1.name = 'Earth';AND t1.name
+---------+
| name |
+---------+
| Europe
| Germany |
 | Asia |
+---------+
```
#### **Referencing the Parent by ID**

The self referencing variant which is using can't handle all jobs in the DB.

```
# use a full path to each node
CREATE TABLE tree id (
  node_id INT UNSIGNED NOT NULL PRIMARY KEY,
  name VARCHAR(32) NOT NULL,
 parent id INT UNSIGNED,
 FOREIGN KEY (parent id) REFERENCES tree id (node id),
  INDEX (name)
) ENGINE = innodb;
INSERT INTO tree_id VALUES 
 ( 1, 'Earth', NULL ),
 ( 2, 'Europe', 1 ),
 ( 3, 'Germany', 2 ),
 ( 4, 'Moon', NULL ),
 ( 5, 'Asia', 1 );
# search for parent of 'Asia'
SELECT t1.name
 FROM tree id AS t1
WHERE t1.node_id = SELECT t2.parent_id
FROM tree id AS t2
WHERE t2.name = 'Asia');
+-------+
| name |
+-------+
| Earth |
+-------+
1 row in set (0.00 sec)
# get all entries below Earth
## we can't do this in one generic query
```
With the help of Store Procedures we can make it possible as SP provide recursion what is necessary here.

- fetch the first level of childs
- fetch the first level of childs for each childs
- ... and so on until we don't have any new childs

Check this:

```
DELIMTER $$
DROP PROCEDURE get childs sub$$
CREATE PROCEDURE get childs sub (IN nid INT)
BEGIN
   DECLARE n INT;
   DECLARE done INT DEFAULT 0;
 DECLARE cur CURSOR FOR SELECT node id FROM tree id WHERE parent id = nid;
  DECLARE CONTINUE HANDLER FOR NOT FOUND SET done = 1;
   /* if we have not children the FETCH will fail with NOT FOUND */
   OPEN cur;
get_childs_fetch_loop: LOOP
    FETCH cur INTO n;
     IF done = 1 THEN 
     LEAVE get childs fetch loop;
     END IF;
    INSERT INTO childs VALUES (n);
   CALL get childs sub(n);
  END LOOP get childs fetch loop;
   CLOSE cur;
END$$
```

```
### DROP TABLE would result in a problem here. 
### 
### 
DROP PROCEDURE get childs$$
CREATE PROCEDURE get childs (IN nid INT)
BEGIN
  DECLARE n INT;
 DROP TEMPORARY TABLE IF EXISTS __childs;<br>CREATE TEMPORARY TABLE __childs (
 CREATE TEMPORARY TABLE __childs (
 node_id INT NOT NULL PRIMARY KEY
 );
 /* check if there really are sub-nodes */
  SELECT COUNT(*) 
   FROM tree id
  WHERE parent id = nid INTO n;
 IF n \leq 0 THEN<br>/* fetch the
     * fetch the node_ids of the childs<br>into the childs table */
                 childs table */
   CALL get_childs sub(nid);
  END IF;
 SELECT t1.*
    FROM tree_id AS t1 
       JOIN __childs USING(node_id);
END$$
CALL get childs(1)$$
+---------+---------+-----------+
| node id | name | parent id |
+---------+---------+-----------+
| 2 | Europe | 1 |
| 3 | Germany | 2 |
| 5 | Asia | 1 |
             +---------+---------+-----------+
DELIMITER ;
```
## **Triggers**

The triggers in MySQL 5.0.3 are quite limited, but we can already make some use out of them. The problem we want to handle is optimized search for domains, sub-domains and so on.

In our example want to concentrate on 'a user might have multiple email-addresses'.

```
CREATE TABLE user (
 user_id_INT_NOT_NULL_auto_increment_PRIMARY_KEY,
  name VARCHAR(32) NOT NULL
 engine = innodb;
CREATE TABLE email
 email id INT NOT NULL auto increment PRIMARY KEY,
 user id INT NOT NULL,
  address VARCHAR(128) NOT NULL,
 UNIQUE (address),
 FOREIGN KEY (user_id) REFERENCES user (user_id)
) engine = innodb:
INSERT INTO user VALUES 
 ( NULL, 'Joe Dohn' ),
 ( NULL, 'Karl Heinze' ),
 ( NULL, 'Jet Wong' );
INSERT INTO email (user_id, address) VALUES 
 ( 1, 'joe@yahoo.com' ),
 ( 1, 'joe@hotmail.com' ),
   ( 2, 'karl@gmx.de' ),
 ( 2, 'karl@bt.co.uk' ),
 ( 3, 'jet@hotmail.cn' );
```
As a basic operation we want to check which user has a account at in .uk domain.

```
SELECT u.name 
  FROM user AS u
WHERE u.user id IN (
  SELECT user id
    FROM email
   WHERE address LIKE '%.uk');
```
This is slow if you have a long list of email addresses. LIKE can only be optimized if the percent-sign is at the end.

REVERSE() can handle this for us at INSERT and UPDATE time. But we want to keep this transparent for the user.

```
ALTER TABLE email 
 ADD reverse address VARCHAR(128) NOT NULL;
UPDATE email \overline{\text{SET}} reverse address = REVERSE(address);
ALTER TABLE email 
 ADD UNIQUE(reverse address);
```
Whenever the user INSERTs something into the table the reverse address field should be set directly without user-intervention. We need pre-INSERT trigger which replaces the default value by a REVERSE() of the address field.

```
DELIMITER $$
CREATE TRIGGER tbi email reverse address
BEFORE INSERT ON email FOR EACH ROW
BEGIN
  IF NEW.address IS NOT NULL THEN
   SET NEW.reverse_address = REVERSE(NEW.address) ;
  END IF;
END$$
DELIMITER ;
```
Let's insert a new email address for Karl and see if it works.

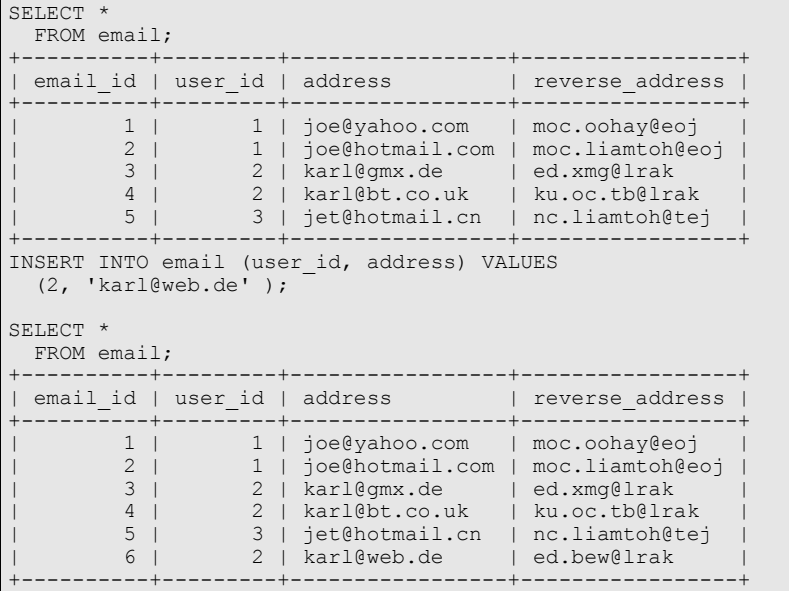

It works. The same is neccessary for the update of the address field. The trigger does exactly the same.

```
DELIMITER $$
CREATE TRIGGER tbu email reverse address
BEFORE UPDATE ON email FOR EACH ROW
BEGIN
  IF NEW.address IS NOT NULL THEN
   SET NEW.reverse address = REVERSE(NEW.address);
  END IF;
END$$
DELIMITER ;
```
Does it work ?

```
UPDATE email 
   SET address = 'karl@hotmail.com'
WHERE email id = 6;
SELECT * 
  FROM email;
+----------+---------+------------------+------------------+
| email_id | user_id | address | reverse_address |
        +----------+---------+------------------+------------------+
```
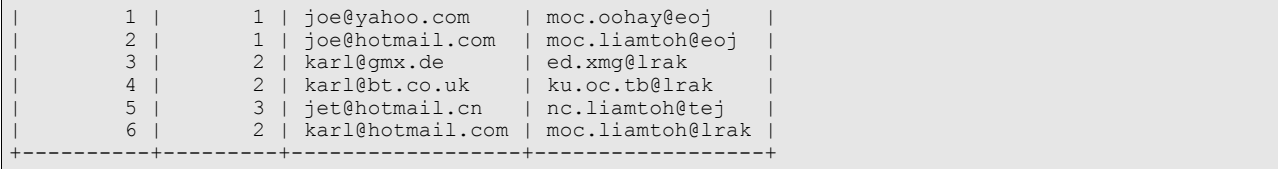

It does. Now we have this automagically generated field. The user hasn't been told about it.

```
DELIMITER $$
CREATE PROCEDURE sp_get_email_by_domain ( IN adr VARCHAR(128) ) 
BEGIN
  SELECT * 
    FROM email
  WHERE reverse address LIKE REVERSE(CONCAT('%',adr));
END$$
DELIMITER ;
CALL sp_get_email_by_domain('.uk');
+----------+---------+---------------+-----------------+
| email_id | user_id | address | reverse_address
+----------+---------+---------------+-----------------+
       | 4 | 2 | karl@bt.co.uk | ku.oc.tb@lrak |
+----------+---------+---------------+-----------------+
DELIMITER $$
CREATE PROCEDURE sp_get_user_by_domain ( IN adr VARCHAR(128) ) 
BEGIN
  SELECT u.* 
   FROM user AS u JOIN email USING (user id)
  WHERE reverse address LIKE REVERSE(CONCAT('%',adr));
END$$
DELIMITER ;
CALL sp_get_user_by_domain('.uk');
+---------+-------------+
| user_id | name |
+---------+-------------+
| 2 | Karl Heinze |
+---------+-------------+
```
As the REVERSE() puts the percent-sign in front the query results in a range-request which is compared to the table-scan very fast.

## **Function and Triggers with DML**

The manual still says that this is not possible, but look yourself.

```
DELIMITER $$
DROP FUNCTION get child name$$
CREATE FUNCTION qet child name (id INT)
 RETURNS VARCHAR(1\overline{2}8)BEGIN
 DECLARE a VARCHAR(128);
 SELECT name FROM tree id WHERE node id = id INTO a;
  RETURN a;
END$$
SELECT get child name(1) AS name$$
+-------+
| name |
+-------+
| Earth |
+-------+
DELIMITER ;
```
Is the same true for DML statements in triggers ?

```
DELIMITER $$
DROP TABLE IF EXISTS log_updates$$
CREATE TABLE log updates (tbl name VARCHAR(64) NOT NULL,
 row_id BIGINT NOT NULL,
 user VARCHAR(64) NOT NULL,
  mtime DATETIME NOT NULL
 engine = innodb$$
DROP TRIGGER user.tau log updates$$
CREATE TRIGGER tau log_updates
 AFTER UPDATE ON user FOR EACH ROW
```

```
BEGIN
  DECLARE a VARCHAR(128):
   INSERT INTO log_updates
    ( tbl_name, row_id, user, mtime) VALUES 
     ( "user", OLD.user_id, CURRENT_USER, CURRENT_TIMESTAMP);
END$$
DELIMITER ;
SET @@autocommit = 0;
BEGIN;
## explicit locking for the trigger
## this is currently necessary
LOCK TABLE log updates WRITE, user WRITE, mysql.proc READ;
UPDATE user SET name = 'Karl Heise' WHERE user id = 2;
SHOW WARNINGS;
SELECT * FROM log updates;
                            # +----------+--------+----------------+---------------------+
# | tbl_name | row_id | user | mtime |
# +----------+--------+----------------+---------------------+
# | user | 2 | root@localhost | 2005-04-02 14:51:32 |
# +----------+--------+----------------+---------------------+
ROLLBACK:
UNLOCK TABLES;
SELECT * FROM log_updates;
# empty set
```
All the tables are transactional here and as you see the trigger works and is rollback as expected. Fine.

# **LOCKing in SP in MySQL 5.0.3**

While writing the examples above I ran into some locking issues which got into 5.0.3 which were not present in the previous releases.

## **Temporary tables don't work in SPs**

```
DELIMITER $$
DROP PROCEDURE IF EXISTS test1$$
CREATE PROCEDURE test1()
BEGIN
 DROP TABLE IF EXISTS __ test1;
 CREATE TEMPORARY TABLE test1 (
    a INT
  );
 SELECT * FROM test1;
END$$
CALL test1()$$
ERROR 1146 (42S02): Table 'pasta.__test1' doesn't exist
DELIMITER ;
```
Bug 9563

### **READ lock aquired even if write is needed by sub-sequent tables**

The necessary locks are check before the procedure is called. This doesn't take in account the a sub-sequent call might need a higher lock.

```
DELIMITER $$
DROP TABLE IF EXISTS test2$$
CREATE TABLE __test2 (
  a INT
)$$
DROP PROCEDURE IF EXISTS test2 sub$$
CREATE PROCEDURE test2_sub()
BEGIN
 INSERT INTO test2 VALUES (1);
END$$
DROP PROCEDURE IF EXISTS test2$$
CREATE PROCEDURE test2()
```

```
BEGIN
 CALL test2 sub();
 SELECT * FROM test2;
END$$
CALL test2()$$
ERROR 1099 (HY000): Table '__test2' was locked with a READ lock and can't be updated
DELIMITER ;
```
Bug 9565

### **Illegal state if external LOCKing is used**

```
DELIMITER $$
DROP TABLE IF EXISTS test3$$
CREATE TABLE __ test3 (
  a INT
)$$
DROP PROCEDURE IF EXISTS test3$$
CREATE PROCEDURE test3()
BEGIN
 SELECT * FROM test3;
END$$
LOCK TABLE __test3 WRITE$$
CALL test3\overline{0}$$
ERROR 1100 (HY000): Table 'proc' was not locked with LOCK TABLES
UNLOCK TABLES$$
DROP PROCEDURE test3$$
ERROR 1305 (42000): PROCEDURE pasta.test3 does not exist
DELIMITER ;
```
The first ERROR is ok as you have to lock all necessary tables if you want to lock by hand. Including 'proc'.

#### Bug 9566

Triggers and Functions can handle tables without problems as you see above. But currently you have to handle the locking itself in some cases.

```
DELIMITER $$
DROP TABLE IF EXISTS test4$$
CREATE TABLE test4 (
  id INT NOT NULL,
 mtime DATETIME NOT NULL
) engine = innodb$$
DROP TABLE IF EXISTS test5$$
CREATE TABLE test5 (
  id INT NOT NULL
) engine = innodb$$
DROP TRIGGER test5.tau log update$$
CREATE TRIGGER tau_log_update
 AFTER UPDATE ON test5 FOR EACH ROW
BEGIN
   INSERT INTO test4
    ( id, mtime ) VALUES 
      ( OLD.id, CURRENT_TIMESTAMP);
END$$
DELIMITER ;
SET @@autocommit = 0;
BEGIN;
## explicit locking for the trigger
## this is currently necessary
LOCK TABLE test4 WRITE, test5 WRITE, mysql.proc READ;
INSERT INTO test5 VALUES ( 2 ), ( 3 );
UPDATE test5 SET id = 1 WHERE id = 2;
SHOW WARNINGS;
SELECT * FROM test4;<br># +----+-----------
# +----+---------------------+
# | id | mtime |
+ + - - - +# | 2 | 2005-04-02 15:03:03 |
# +----+---------------------+
COMMIT;
UNLOCK TABLES;
SET @@autocommit = 0;
BEGIN;
## explicit locking for the trigger
## this is currently necessary
LOCK TABLE test4 WRITE, test5 WRITE, mysql.proc READ;
INSERT INTO test5 VALUES ( 2 ), ( 3 );
```

```
UPDATE test5 SET id = 1 WHERE id = 2;
SHOW WARNINGS;
(root@localhost) [pasta]> SHOW WARNINGS;
# +-------+------+-----------------------------------------------+
# | Level | Code | Message |
                               # +-------+------+-----------------------------------------------+
# | Error | 1100 | Table 'test4' was not locked with LOCK TABLES |
                     # +-------+------+-----------------------------------------------+
SELECT * FROM test4;
                       # +----+---------------------+
# | id | mtime |
# +----+---------------------+
# | 2 | 2005-04-02 15:03:03 |
+ +-----
COMMIT;
UNLOCK TABLES;
```
And somehow the LOCKing is still not working as expected. In the second round the locking of the tables seems to be ignored.

#### Bug 9581

Another query which is taking the wrong LOCKs to execute the query. But this time it was not possible to circumvent it by using external locking.

```
DROP TABLE IF EXISTS test6a;
DROP TABLE IF EXISTS test6b;
CREATE TABLE test6a ( id int );
CREATE TABLE test6b ( id int );
DROP PROCEDURE IF EXISTS test6;
DELIMITER $$
CREATE PROCEDURE test6 ( IN i INT )
BEGIN
  UPDATE test6a JOIN test6b USING (id) 
     SET test6a.id = 2
  WHERE test6b.id = i;
END$$
DELIMITER ;
CALL test6();
# ERROR 1099 (HY000): Table 'test6a' was locked with a READ lock and can't be updated
```